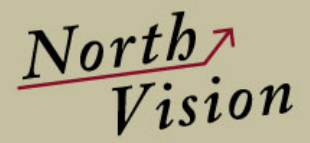

# **Axapta Element Logger**  Make the upgrade-process effective - saving time and money!

## **Description:**

Axapta Element Logger is an add-on module for Axapta and once installed, automatically logs the various elements within Axapta that are actually used, In this way, it's possible to see/track which users – and how often – have accessed specific elements within Axapta.

Once installed, the logging happens automatically without any impact on Axapta's existing functionality.

#### **Feature list:**

It's possible to activate the Axapta Element Logger for specific companies and for specific users. That is, it is possible to activate the log for a single company only.

Via the set-up utility, it's possible to specify which levels are to be logged. It may be at an overall level, where there is a sum per element, or at transaction level where, among other things, date and time are kept.

In the module are found flexible forms for easy review of the logged data. It is possible to see which companies and which users who generated the logs. For further tracking, you can go at transaction level and review full history.

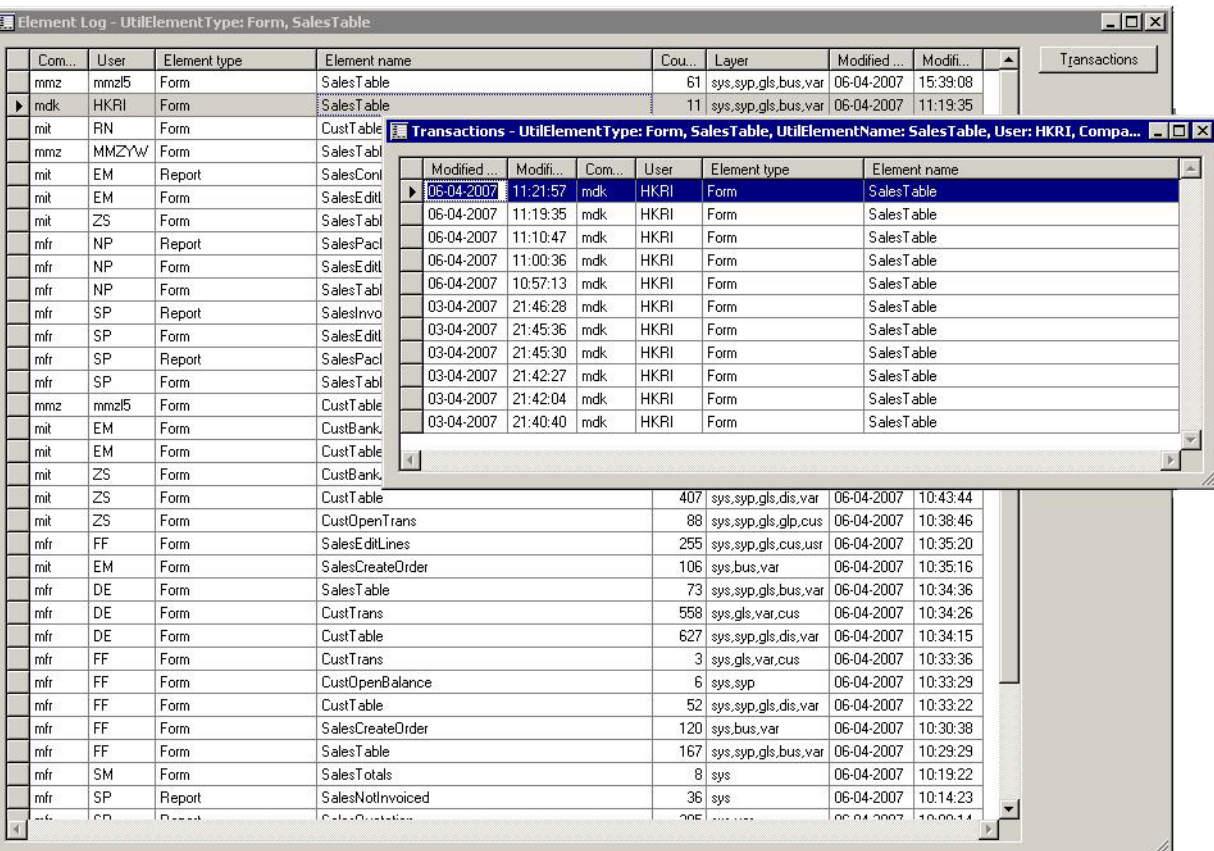

 $\frac{North}{Vision}$ 

The Module can generate a "Negative List" of unused elements. That is, elements found in Axapta, but never accessed by any users. These elements MUST have focus when upgrading - since they can probably just be deleted.

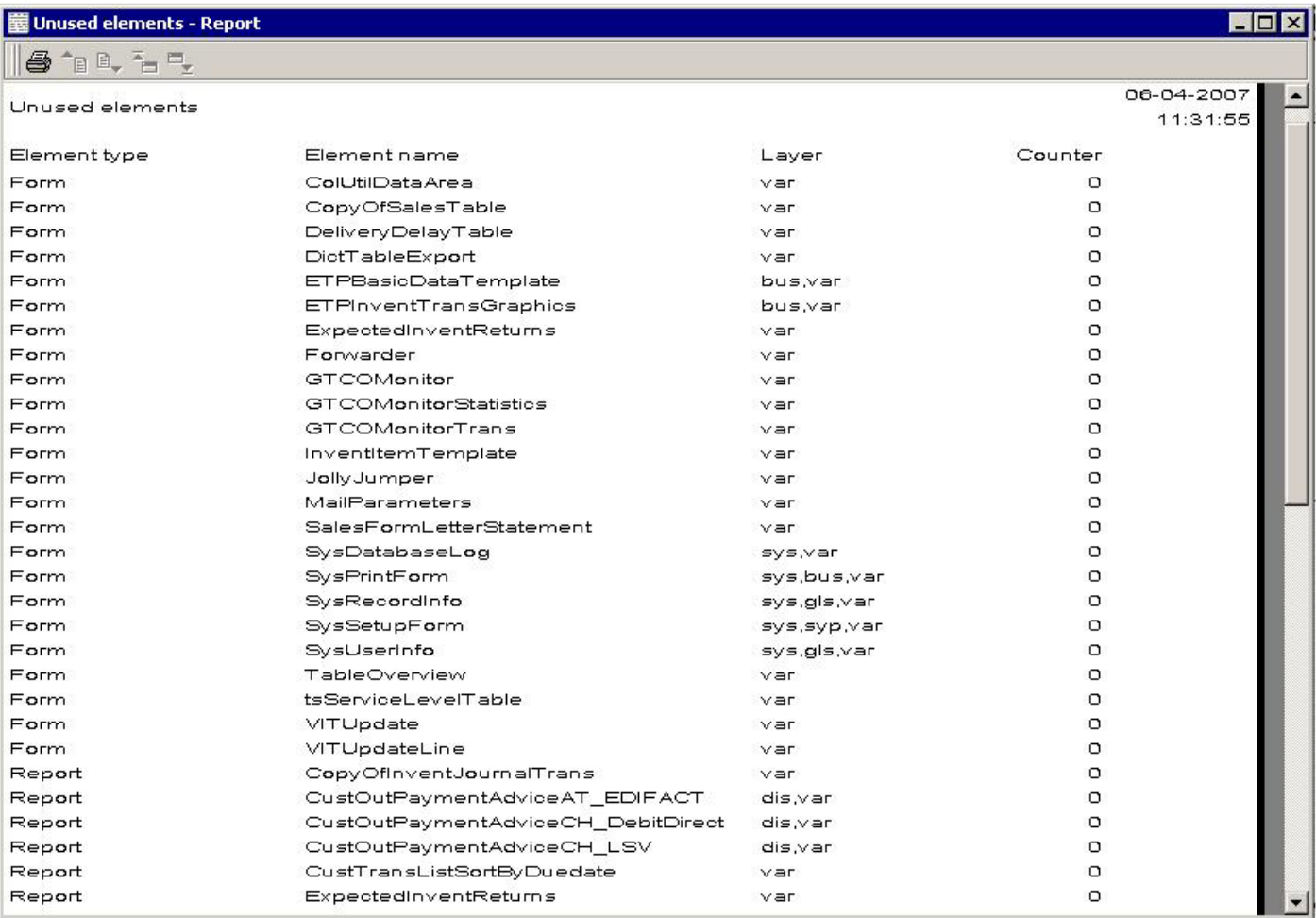

## **Why choose Axapta Element Logger?**

- Timesaving in connection with upgrading, as the module creates basis for a better assessment of which elements needs to be upgraded.
- Easy to read documentation of which changes/elements are being used and by whom.
- Produce a "Negative List" of unused elements that are of special relevance in the event of changing/upgrading the Axapta.
- Effective monitoring of user-behaviour and thus makes it visible which functionality a given user uses.
- Quality assurance in the set-up of user-rights., by surveying if a user has been accessing specific forms and reviewing restricted data. For instance – has the order recipient accessed the finance-transactions form.
- Help to estimate where to take action in connection with performance-tuning. That is, concentrate on those areas in the application that have a higher use.

### **Requirements to Axapta installation:**

Axapta version 2.5 or 3.0.